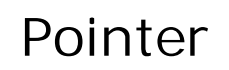

Struktur Data Pascal

## Pengertian

Pada materi sebelumnya telah dijelaskan mengenai variabel bertipe array, suatu tipe data yang bersifat statis (ukuran dan urutannya sudah pasti). Selain itu ruang memori yang dipakai olehnya tidak dapat dihapus bila variabel bertipe array tersebut sudah tidak digunakan lagi pada saat program dijalankan. Untuk memecahkan masalah diatas, kita dapat menggunakan variabel pointer. Tipe data pointer bersifat dinamis, variabel akan dialokasikan hanya pada saat dibutuhkan dan sesudah tidak dibutuhkan dapat dialokasikan kembali.

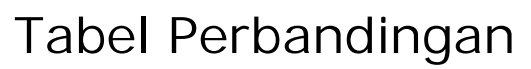

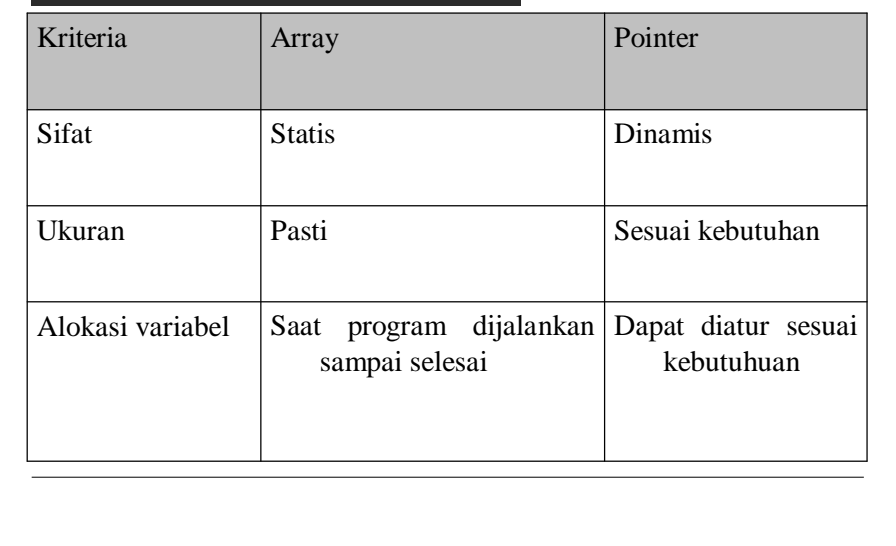

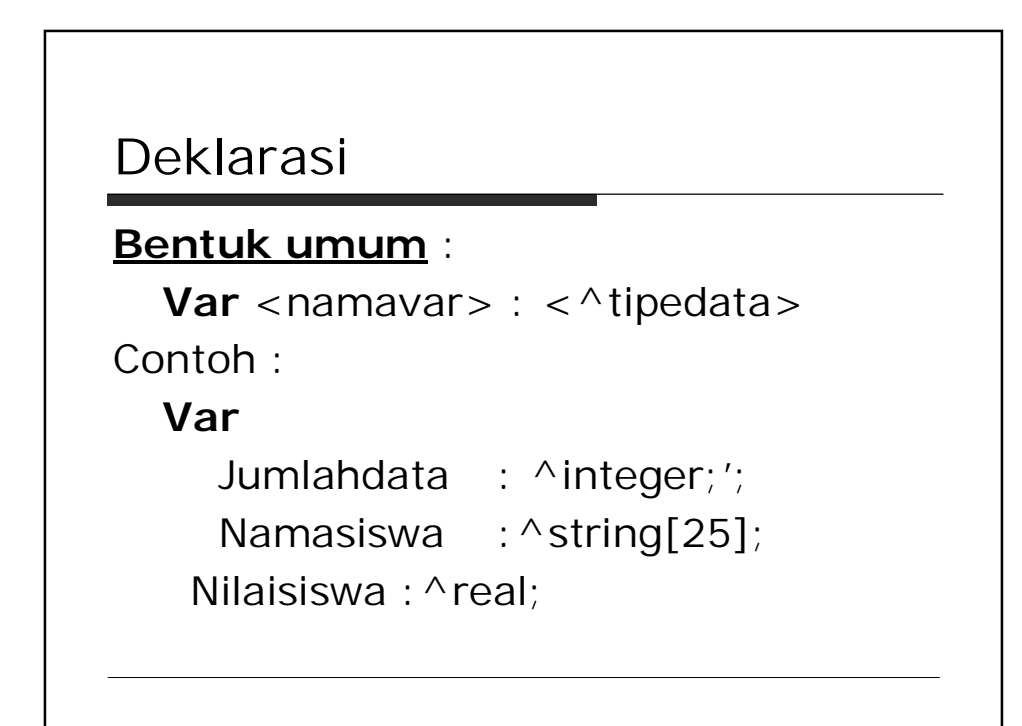

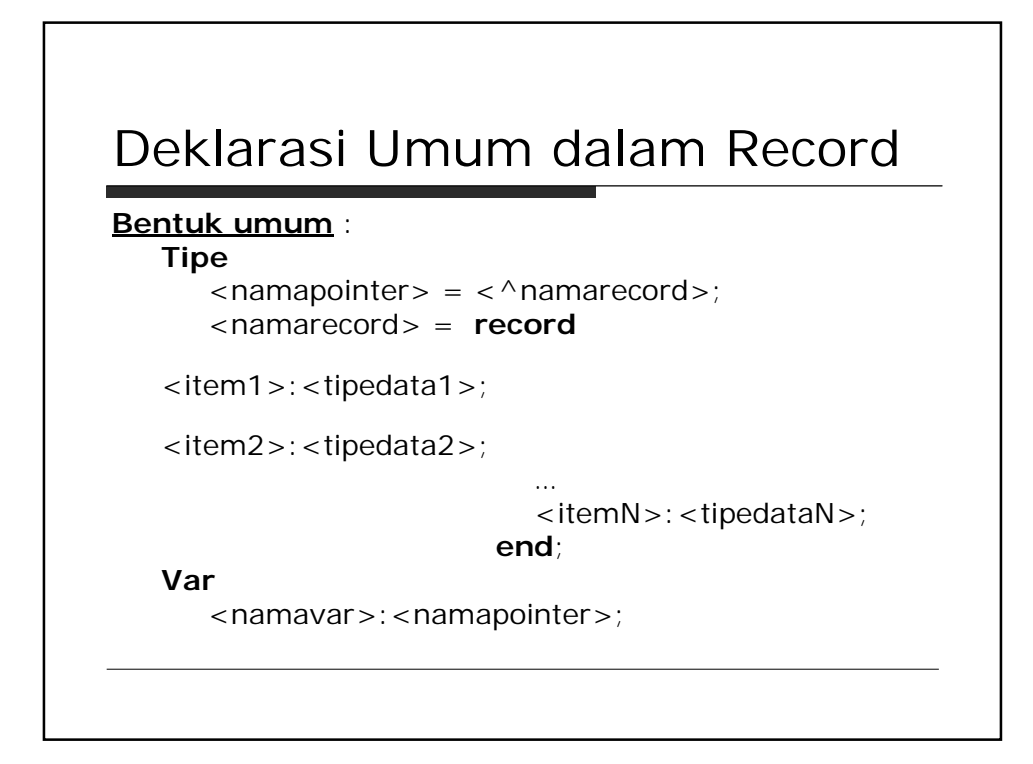

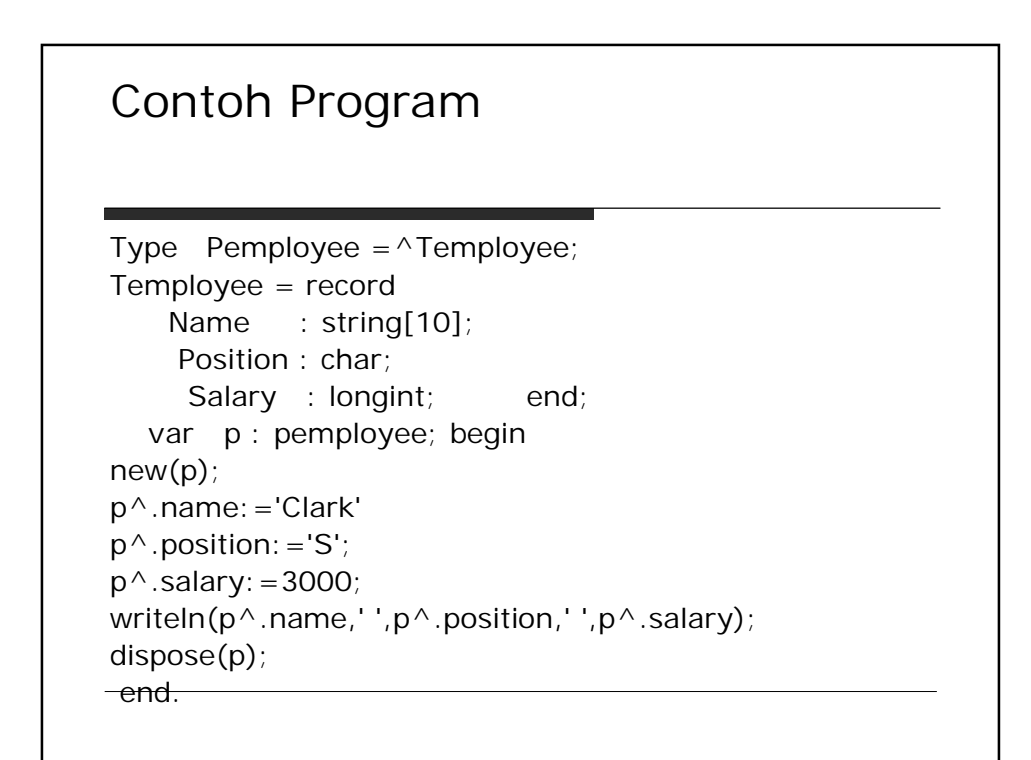

## **Linked List**

Apabila setiap kali anda ingin menambahkan data selalu dengan menggunakan variabel pointer yang baru, anda akan membutuhkan banyak sekali variabel pointer(penunjuk).

Oleh karena itu ada baiknya jika anda hanya menggunakan satu variabel pointer saja untuk menyimpan banyak data dengan metode yang kita sebut *Linked List*. Jika diterjemahkan, maka berarti suatu daftar isi yang saling berhubungan

## Contoh Penggunaan dlm FIFO (queue) program fifo; uses crt; Const=4; Type  $=$  ^RecPoint;  $Re$ cpoint =  $Re$ cord nama : string; umur : integer; Next : Point; End; Var Head, Tail, Now : Point; n:String; u, pilih: integer;

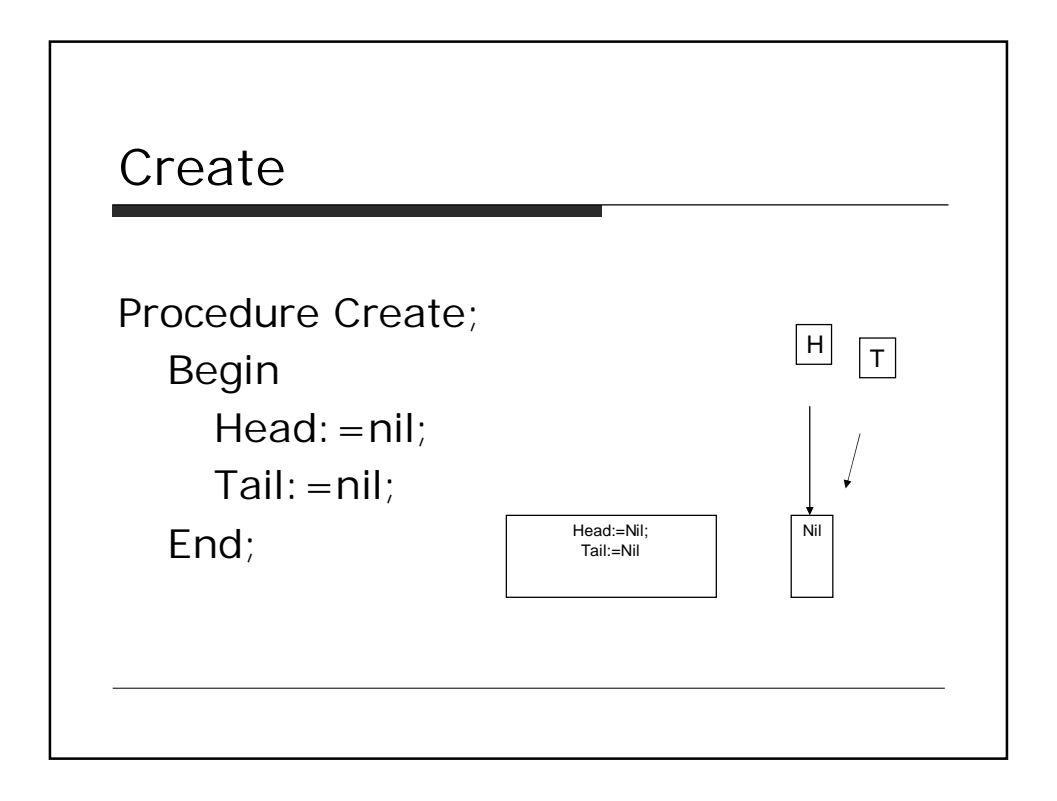

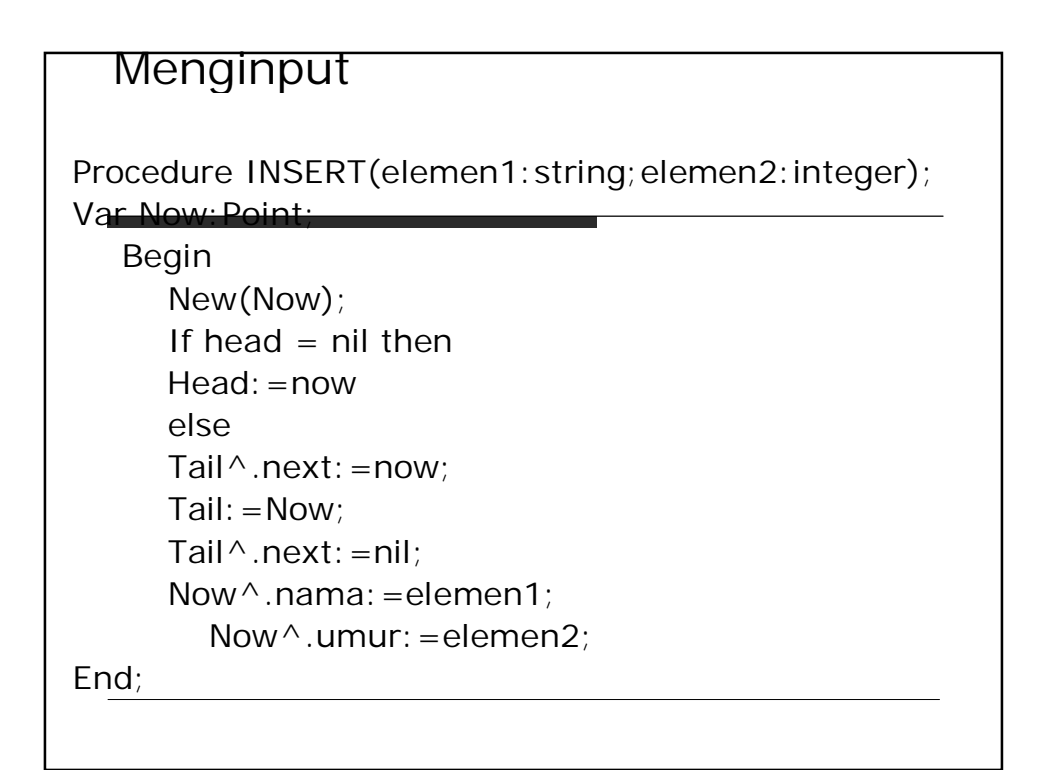

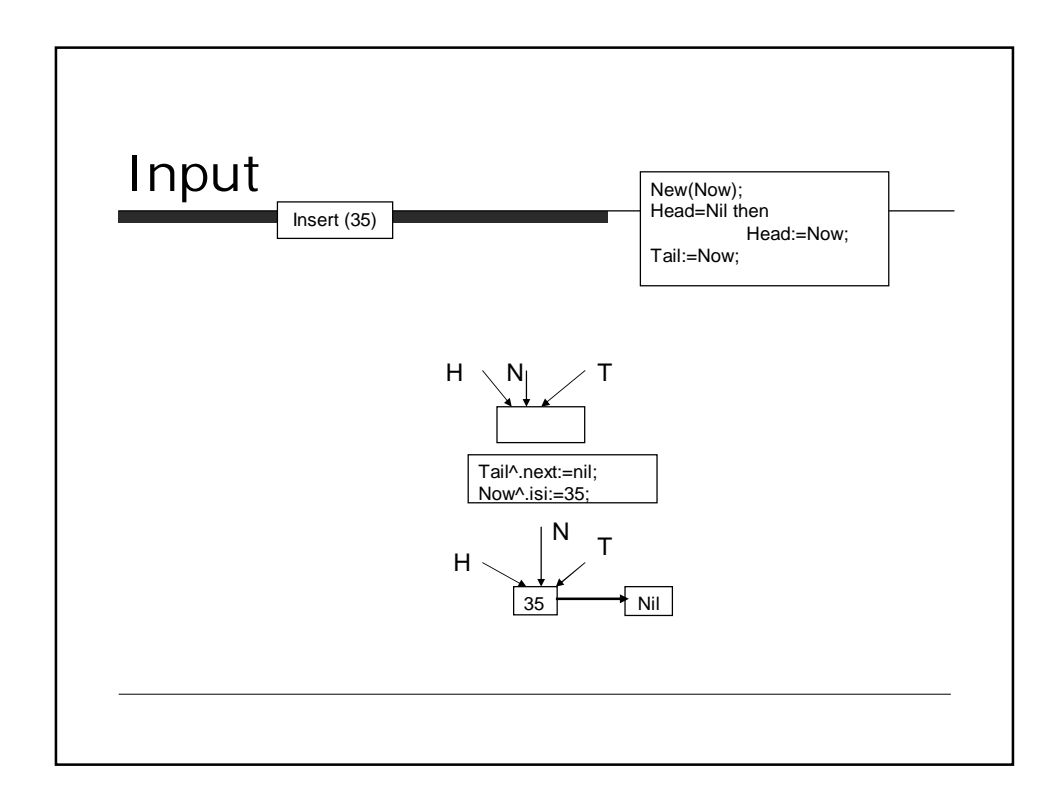

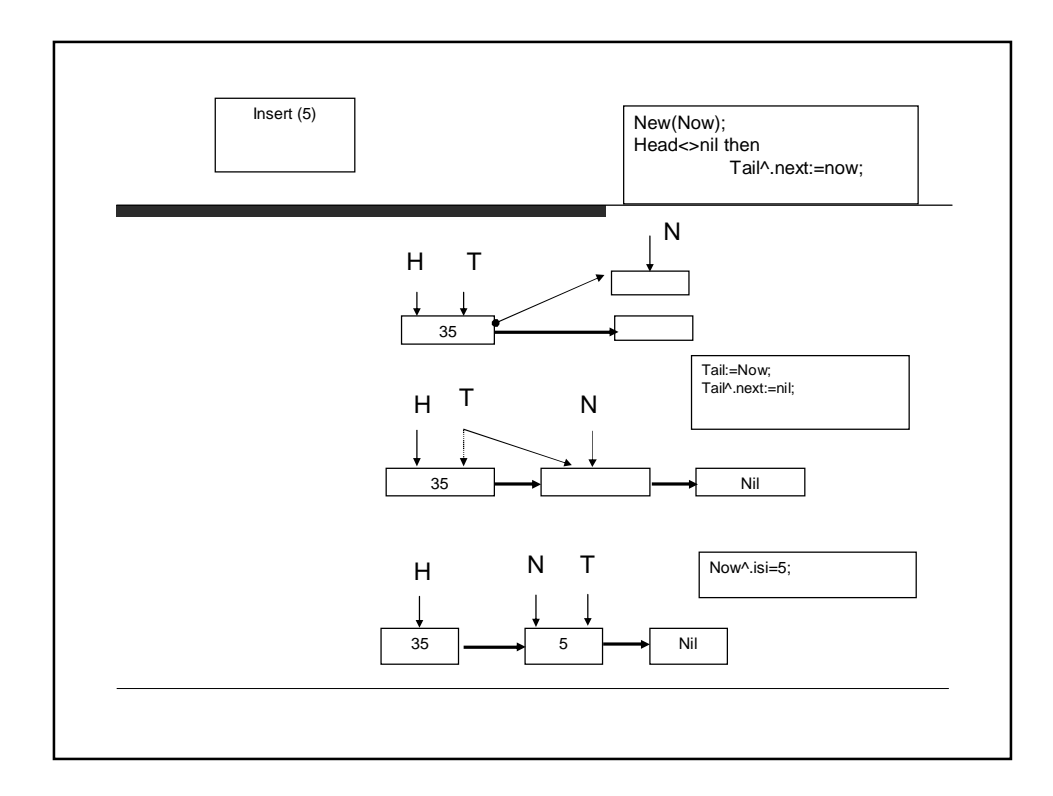

## Mengecek Posisi Pointer

Procedure Cekpointer; begin Writeln ('nama now ',now^.nama); Writeln ('umur now ',now^.umur); writeln('nama head ', head ^ . nama); writeln('umur head ', head ^.umur); writeln('nama tail ',tail^.nama); writeln('umur tail ',tail^.umur); readln; End;

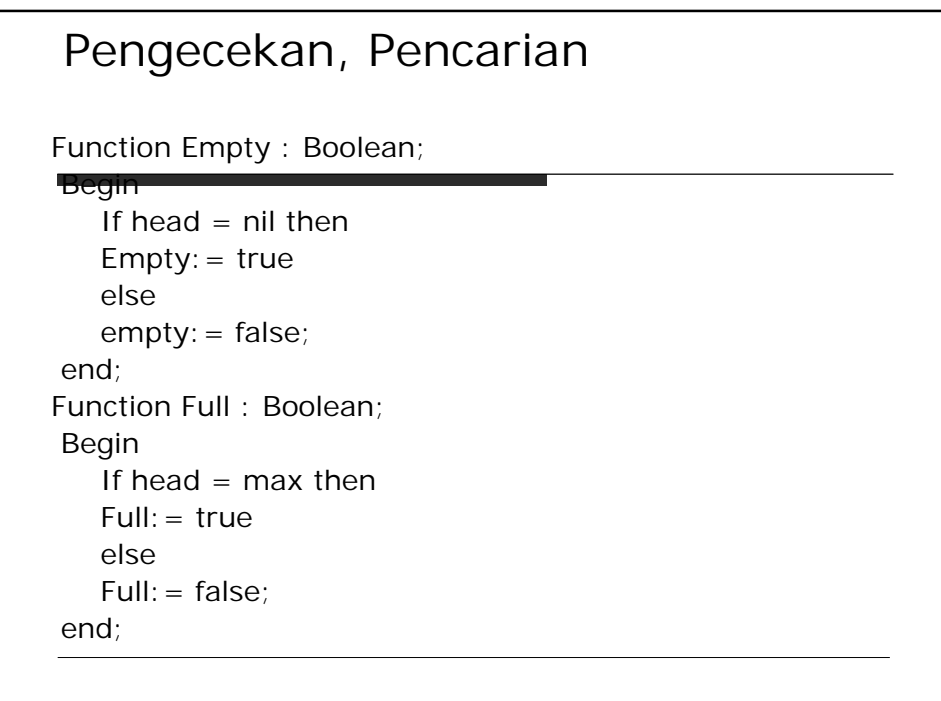

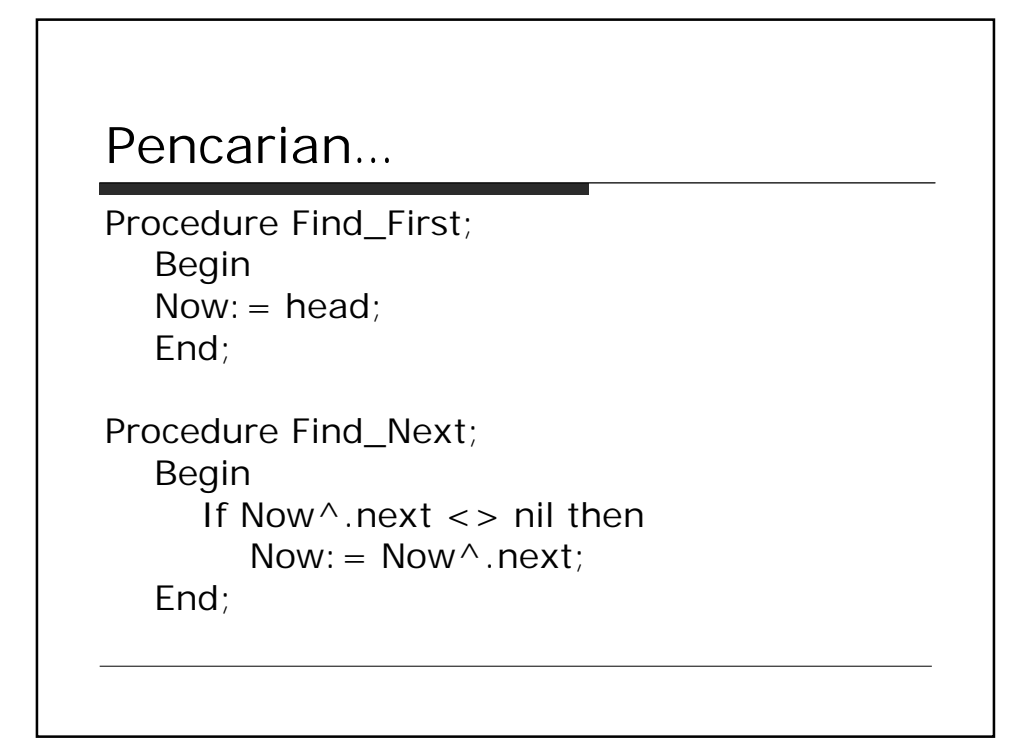

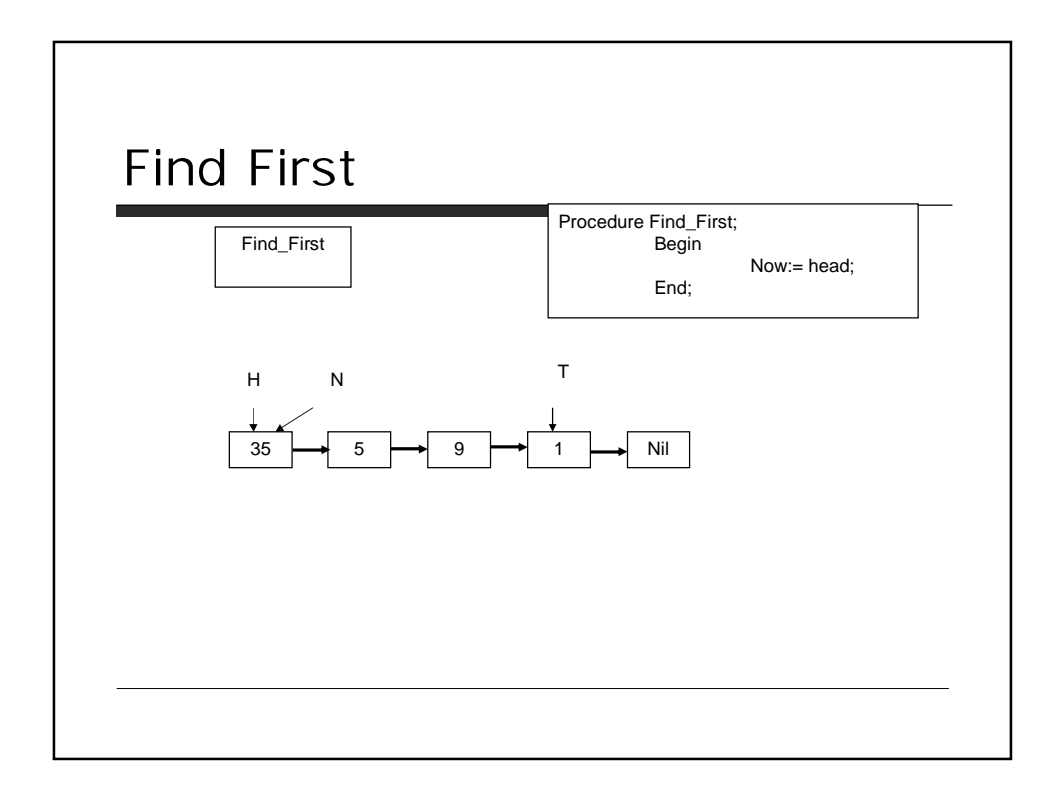

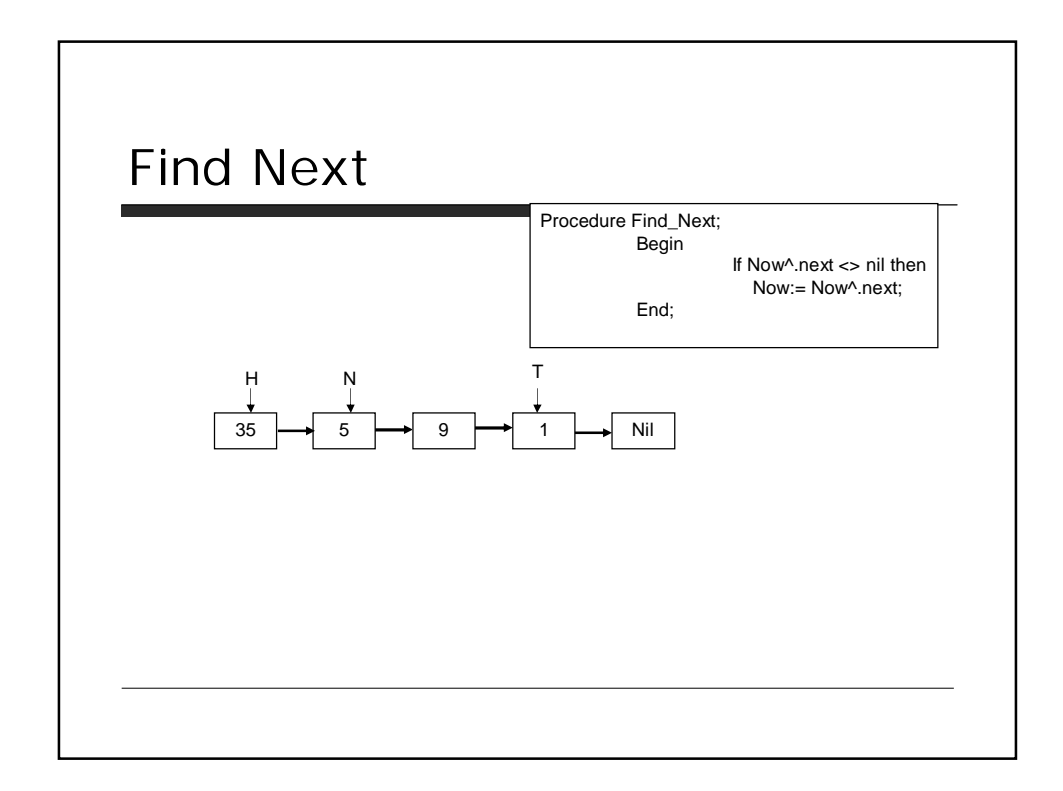

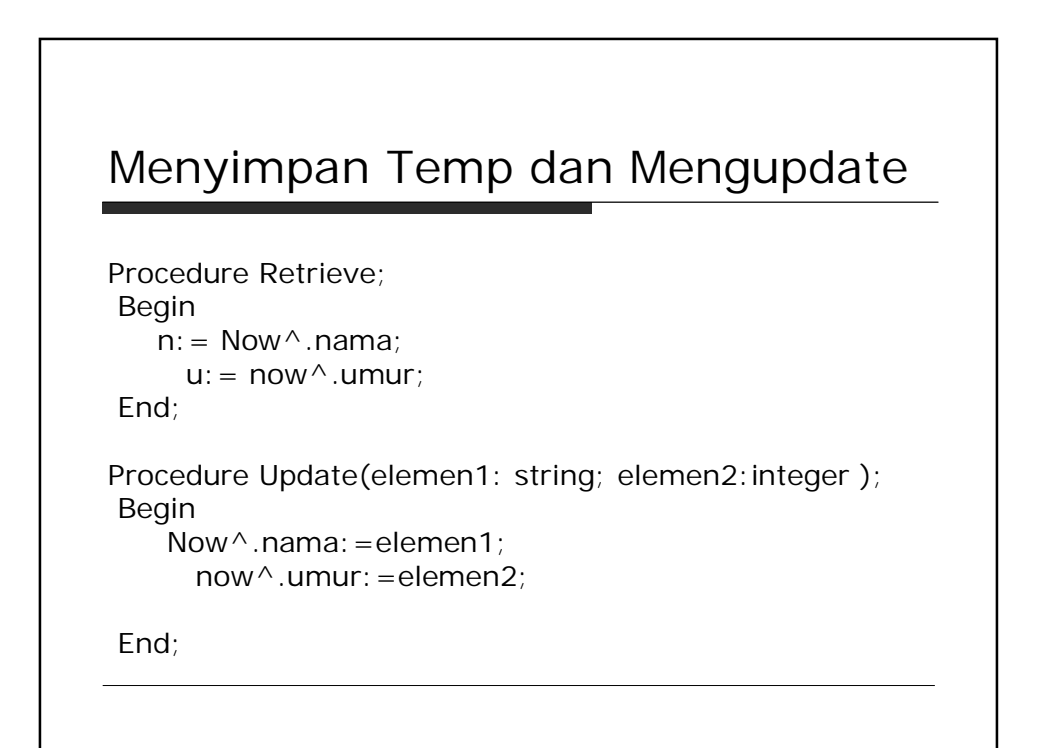

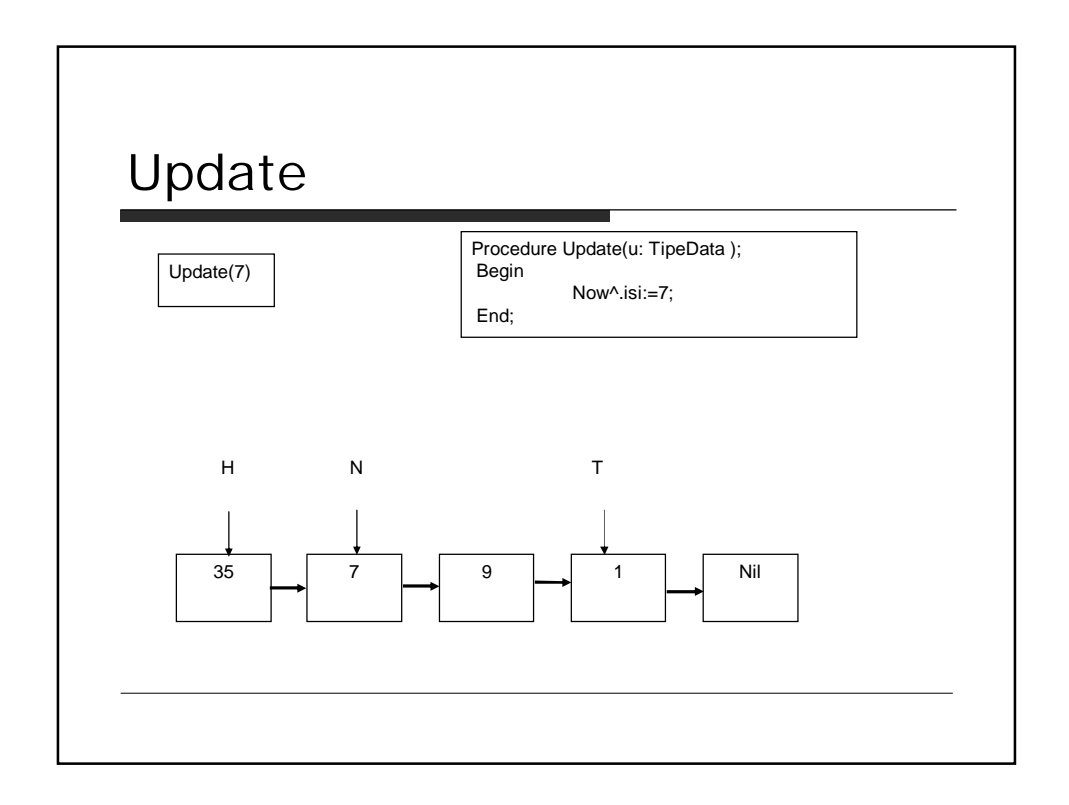

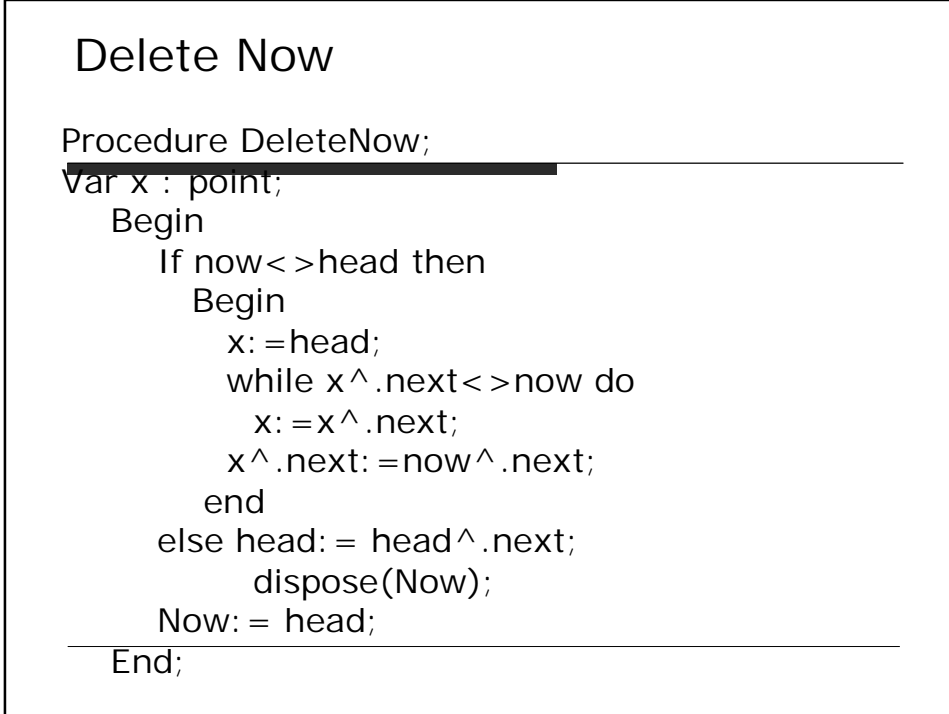

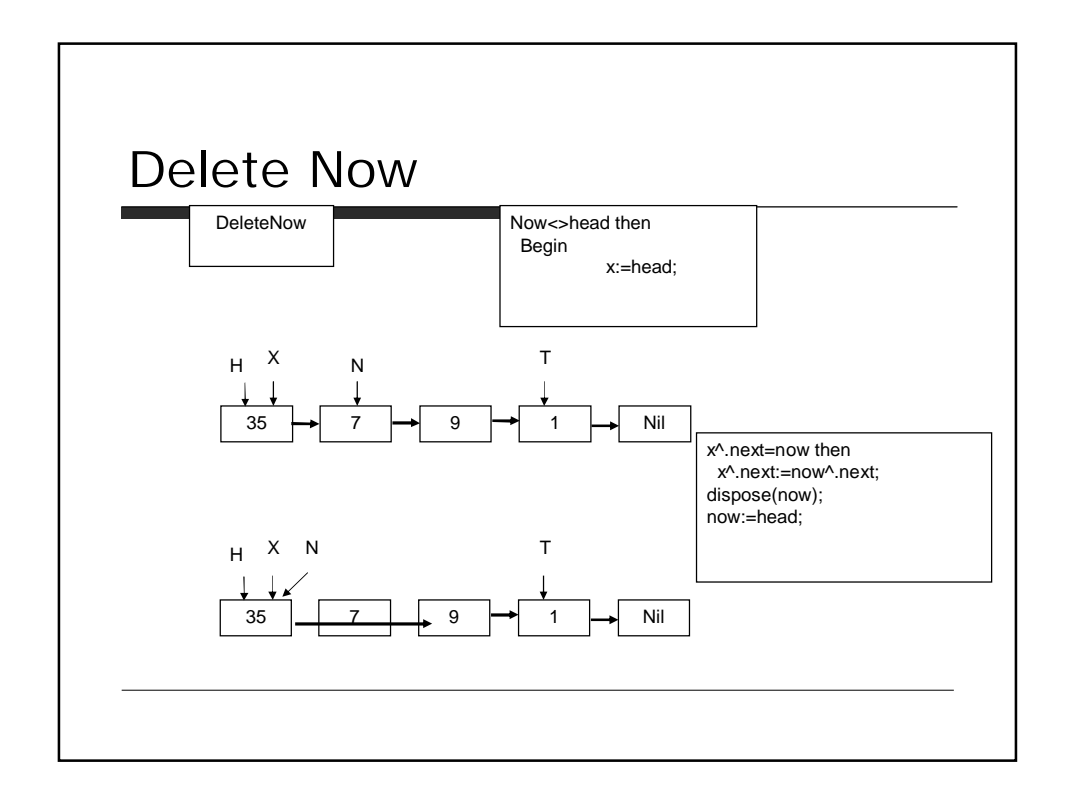

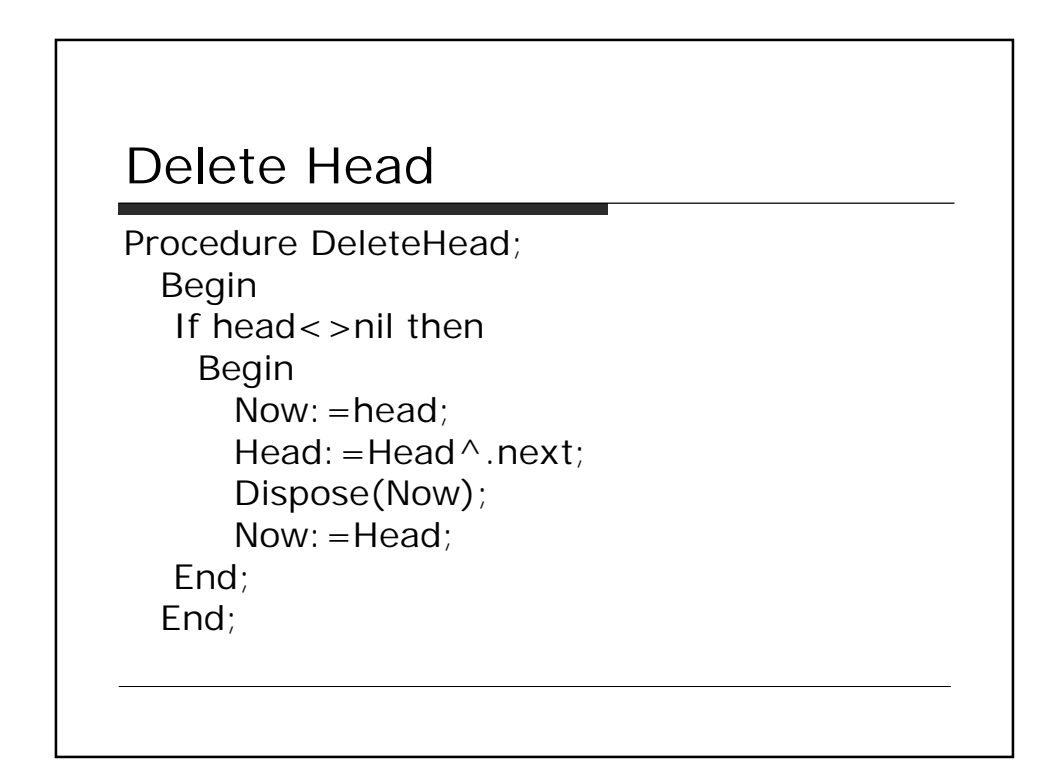

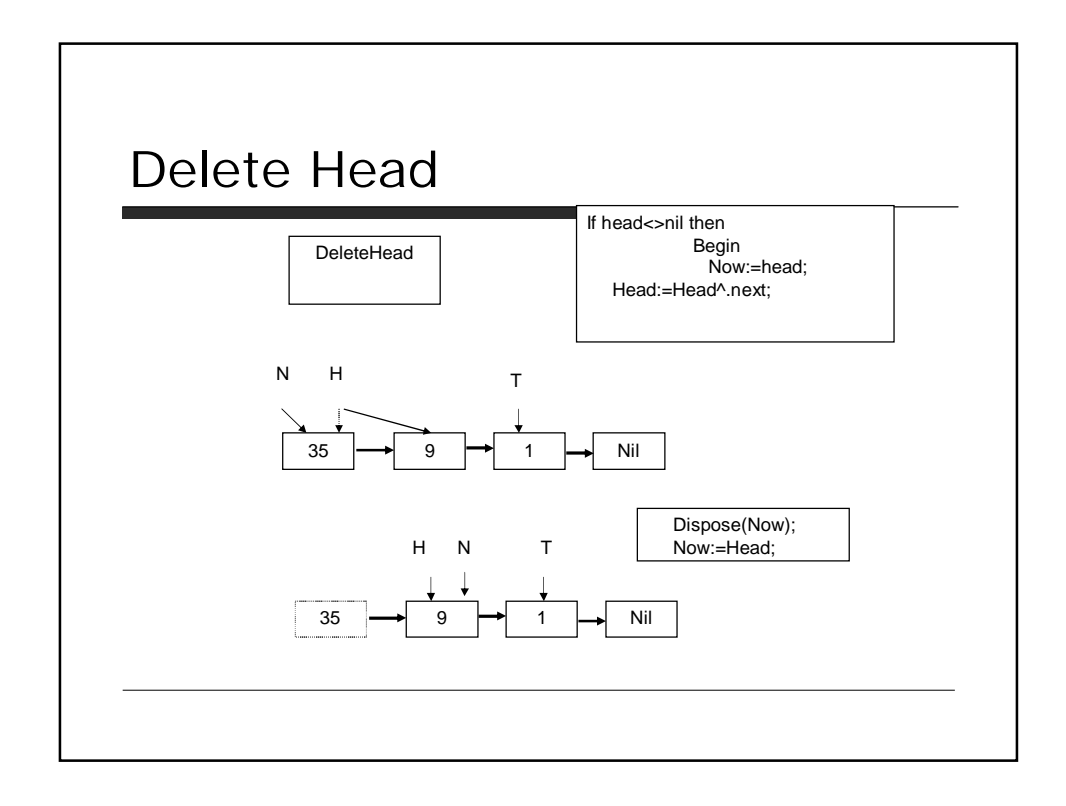

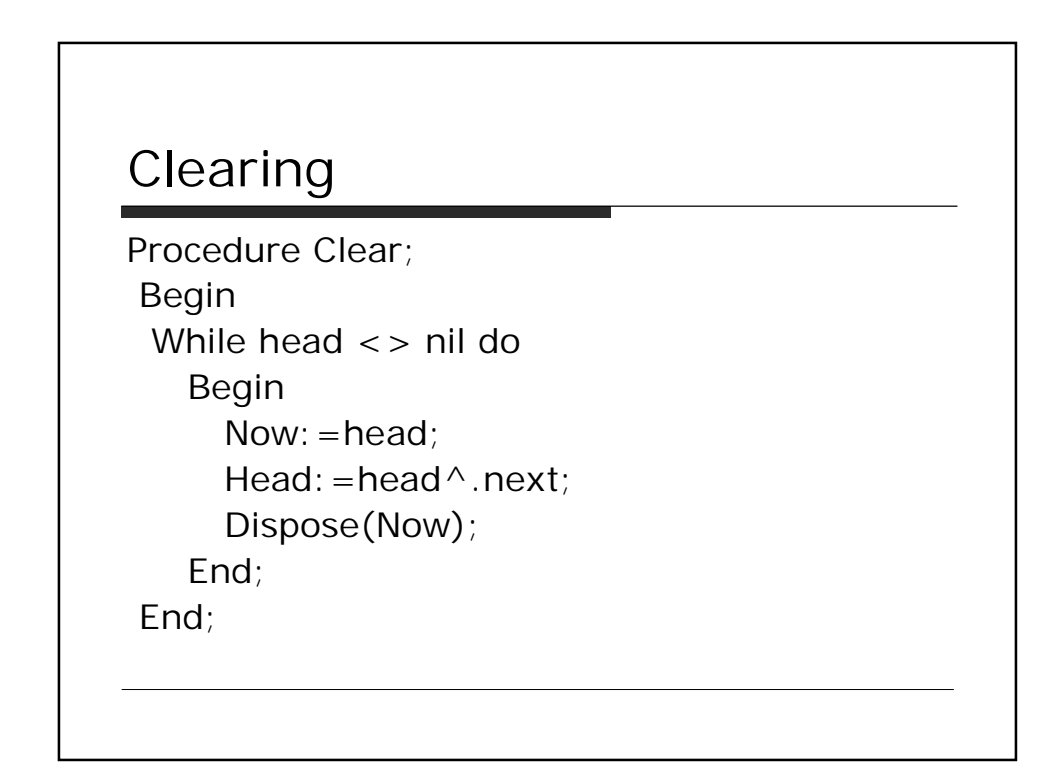